# IS d'analyse de données (Correction)

mardi 14 mars 2023 — durée : 1 heure 30 minutes — documents non autorisés

> require(ade4)

- > source("fonctions.R")
- > temps=read.table("temperature.dat")
- > temp1=temps[,1:12]
- > pca1=dudi.pca(temp1,scannf=F,nf=3)
- > inert1=inertia.dudi(pca1,r=T)

## 1 La température en France (15 points)

On dispose de relevés mensuels moyens de température (en degrés Celsius) dans 32 stations météorologiques en France que l'on reproduit ci-dessous, suivis de la représentation des stations sur la carte de France et du tableau de corrélation entre les mois. Chaque colonne correspond à un mois de l'année (de janvier à décembre) et chaque station est représentée par le nom de la ville la plus proche. On notera que ajac correspond à la ville d'Ajaccio en Corse, et que cette île est trop au sud dans la méditerranée pour figurer sur la carte.

- > require(gmt)
- > villes=matrix(0, 32,2)
- > rownames(villes)=rownames(temps)
- > for (i in 1:32) {
- villes[i,1]=deg2num(as.character(temps[i,14]))
- villes[i,2]=deg2num(as.character(temps[i,15]))
- + }
- $> tr = c(-2192, 222.8)$
- > mul=c(52.48,38.64)
- > villes2=villes
- > for (i in 1:32) {
- + villes2[i,1]=mul[1]\*villes[i,1]+tr[1]
- $villes2[i,2]=mul[2]*villes[i,2]+tr[2]$
- + }
- > #carte
- > data(elec88)
- > s.label(villes2,2,1,contour=elec88\$contour,xlim=c(0,540), ylim=c

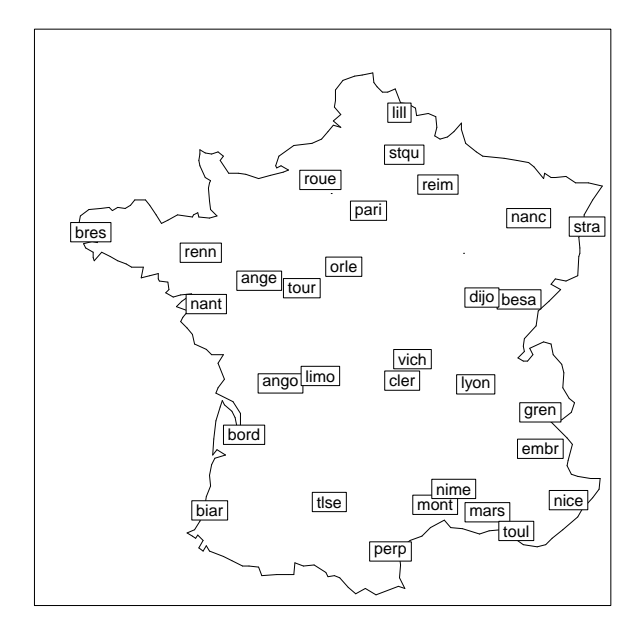

> round(cor(temp1),2)

janv fev mars avri mai juin juil aout sept oct nov dec janv 1.00 0.99 0.93 0.80 0.63 0.59 0.56 0.65 0.80 0.93 0.98 0.99 fev 0.99 1.00 0.97 0.87 0.72 0.69 0.66 0.74 0.87 0.97 0.99 0.99 mars 0.93 0.97 1.00 0.95 0.84 0.81 0.78 0.85 0.94 0.97 0.96 0.92 avri 0.80 0.87 0.95 1.00 0.96 0.94 0.92 0.96 0.98 0.94 0.88 0.80 mai 0.63 0.72 0.84 0.96 1.00 0.99 0.98 0.98 0.95 0.84 0.75 0.64 juin 0.59 0.69 0.81 0.94 0.99 1.00 0.99 0.99 0.94 0.82 0.72 0.60 juil 0.56 0.66 0.78 0.92 0.98 0.99 1.00 0.99 0.93 0.80 0.69 0.57 aout 0.65 0.74 0.85 0.96 0.98 0.99 0.99 1.00 0.97 0.87 0.77 0.66 sept 0.80 0.87 0.94 0.98 0.95 0.94 0.93 0.97 1.00 0.96 0.89 0.81 oct 0.93 0.97 0.97 0.94 0.84 0.82 0.80 0.87 0.96 1.00 0.98 0.93 nov 0.98 0.99 0.96 0.88 0.75 0.72 0.69 0.77 0.89 0.98 1.00 0.98 dec 0.99 0.99 0.92 0.80 0.64 0.60 0.57 0.66 0.81 0.93 0.98 1.00

### 1.1 Analyse des corrélations (2 point)

vich 2.4 3.4 7.1 9.9 13.6 17.1 19.3 18.8 16.0 11.0 6.6 3.4

Question 1 Expliquez pourquoi les valeurs des corrélations placées juste au dessus de la diagonale sont grandes. D'autre part, montrer qu'il y a deux blocs de mois consécutifs et très corrélés entre eux  $(r \geq 0.98)$ . Comment est la corrélation entre ces blocs?

On remarque tout d'abord que les corrélation sont toutes positives (les températures évoluent dans le même sens). De plus elles sont toutes élevées : beaucoup sont au dessus de 0, 9, et toutes au dessus de 0, 56.

Le valeurs placées juste au dessus ou au dessous de la diagonale (qui sont les mêmes par symétrie) sont toutes supérieures ou égales à 0, 95. Les variables correspondantes sont donc très corrélées, ce qui est normal puisqu'il s'agit de mois consécutifs (comme janv et fev). On doit d'ailleurs ajouter à cette liste la case située en bas à gauche de la matrice (janv et dec).

D'une manière plus générale, il y a deux blocs de corrélation forte dans cette matrice : d'une part un bloc « d'été » (mai, juin, juil et aout), et d'autre part un bloc « d'hiver » (nov, dec, jan, fev). Les corrélations sont supérieures à 0, 98 à l'intérieur de ces blocs. Par contre, les corrélations entre les deux blocs sont plutôt faibles (par rapport aux autres) : elles sont comprises entre 0, 56 et 0, 77.

> print(temp1)

janv fev mars avri mai juin juil aout sept oct nov dec ajac 7.7 8.7 10.5 12.6 15.9 19.8 22.0 22.2 20.3 16.3 11.8 8.7 ange 4.2 4.9 7.9 10.4 13.6 17.0 18.7 18.4 16.1 11.7 7.6 4.9 ango 4.6 5.4 8.9 11.3 14.5 17.2 19.5 19.4 16.9 12.5 8.1 5.3 besa 1.1 2.2 6.4 9.7 13.6 16.9 18.7 18.3 15.5 10.4 5.7 2.0 biar 7.6 8.0 10.8 12.0 14.7 17.8 19.7 19.9 18.5 14.8 10.9 8.2 bord 5.6 6.6 10.3 12.8 15.8 19.3 20.9 21.0 18.6 13.8 9.1 6.2 bres 6.1 5.8 7.8 9.2 11.6 14.4 15.6 16.0 14.7 12.0 9.0 7.0 cler 2.6 3.7 7.5 10.3 13.8 17.3 19.4 19.1 16.2 11.2 6.6 3.6 dijo 1.3 2.6 6.9 10.4 14.3 17.7 19.6 19.0 15.9 10.5 5.7 2.1 embr 0.5 1.6 5.7 9.0 13.0 16.4 18.9 18.3 15.3 10.1 4.6 0.5 gren 1.5 3.2 7.7 10.6 14.5 17.8 20.1 19.5 16.7 11.4 6.5 2.3 lill 2.4 2.9 6.0 8.9 12.4 15.3 17.1 17.1 14.7 10.4 6.1 3.5 limo 3.1 3.9 7.4 9.9 13.3 16.8 18.4 17.8 15.3 10.7 lyon 2.1 3.3 7.7 10.9 14.9 18.5 20.7 20.1 16.9 11.4 6.7 3.1 mars 5.5 6.6 10.0 13.0 16.8 20.8 23.3 22.8 19.9 15.0 10.2 6.9 mont 5.6 6.7 9.9 12.8 16.2 20.1 22.7 22.3 19.3 14.6 10.0 6.5 nanc 0.8 1.6 5.5 9.2 13.3 16.5 18.3 17.7 14.7 9.4 5.2 1.8 nant 5.0 5.3 8.4 10.8 13.9 17.2 18.8 18.6 16.4 12.2 8.2 5.5 nice 7.5 8.5 10.8 13.3 16.7 20.1 22.7 22.5 20.3 16.0 11.5 8.2 nime 5.7 6.8 10.1 13.0 16.6 20.8 23.6 22.9 19.7 14.6 9.8 6.5 orle 2.7 3.6 6.9 9.8 13.4 16.6 18.4 18.2 15.6 10.9 6.6 3.6 pari 3.4 4.1 7.6 10.7 14.3 17.5 19.1 18.7 16.0 11.4 7.1 4.3 perp 7.5 8.4 11.3 13.9 17.1 21.1 23.8 23.3 20.5 15.9 11.5 8.6 reim 1.9 2.8 6.2 9.4 13.3 16.4 18.3 17.9 15.1 10.3 6.1 3.0 renn 4.8 5.3 7.9 10.1 13.1 16.2 17.9 17.8 15.7 11.6 7.8 5.4 roue 3.4 3.9 6.8 9.5 12.9 15.7 17.6 17.2 15.0 11.0 6.8 4.3 stqu 2.0 2.9 6.3 9.2 12.7 15.6 17.4 17.4 15.0 10.5 6.1 3.1 stra 0.4 1.5 5.6 9.8 14.0 17.2 19.0 18.3 15.1 9.5 4.9 1.3 toul 8.6 9.1 11.2 13.4 16.6 20.2 22.6 22.4 20.5 16.5 12.6 9.7 tlse 4.7 5.6 9.2 11.6 14.9 18.7 20.9 20.9 18.3 13.3 8.6 5.5 tour 3.5 4.4 7.7 10.6 13.9 17.4 19.1 18.7 16.2 11.7 7.2 4.3 On donne ci-dessous les trois sous-matrices d'intérêt.

> round(cor(temp1)[c(5:8),c(5:8)],2) mai juin juil aout mai 1.00 0.99 0.98 0.98 juin 0.99 1.00 0.99 0.99 juil 0.98 0.99 1.00 0.99 aout 0.98 0.99 0.99 1.00 > round(cor(temp1)[c(11,12,1,2),c(11,12,1,2)],2) nov dec janv fev nov 1.00 0.98 0.98 0.99 dec 0.98 1.00 0.99 0.99 janv 0.98 0.99 1.00 0.99 fev 0.99 0.99 0.99 1.00 > round(cor(temp1)[c(5:8),c(11,12,1,2)],2) nov dec janv fev mai 0.75 0.64 0.63 0.72 juin 0.72 0.60 0.59 0.69 juil 0.69 0.57 0.56 0.66 aout 0.77 0.66 0.65 0.74

#### 1.2 Analyse en composante principales (9 points)

On effectue une analyse en composantes principales sur les données centrées réduites. On donne ci-dessous la projection des individus sur le premier plan principal, puis, pour les 3 premiers axes principaux, les valeurs propres, les corrélations entre les variables et les axes, les coordonnées des individus sur les axes et enfin le tableau des qualités de représentation des individus par les sous espaces principaux (en %). On notera que ces deux derniers tableaux sont coupés en deux.

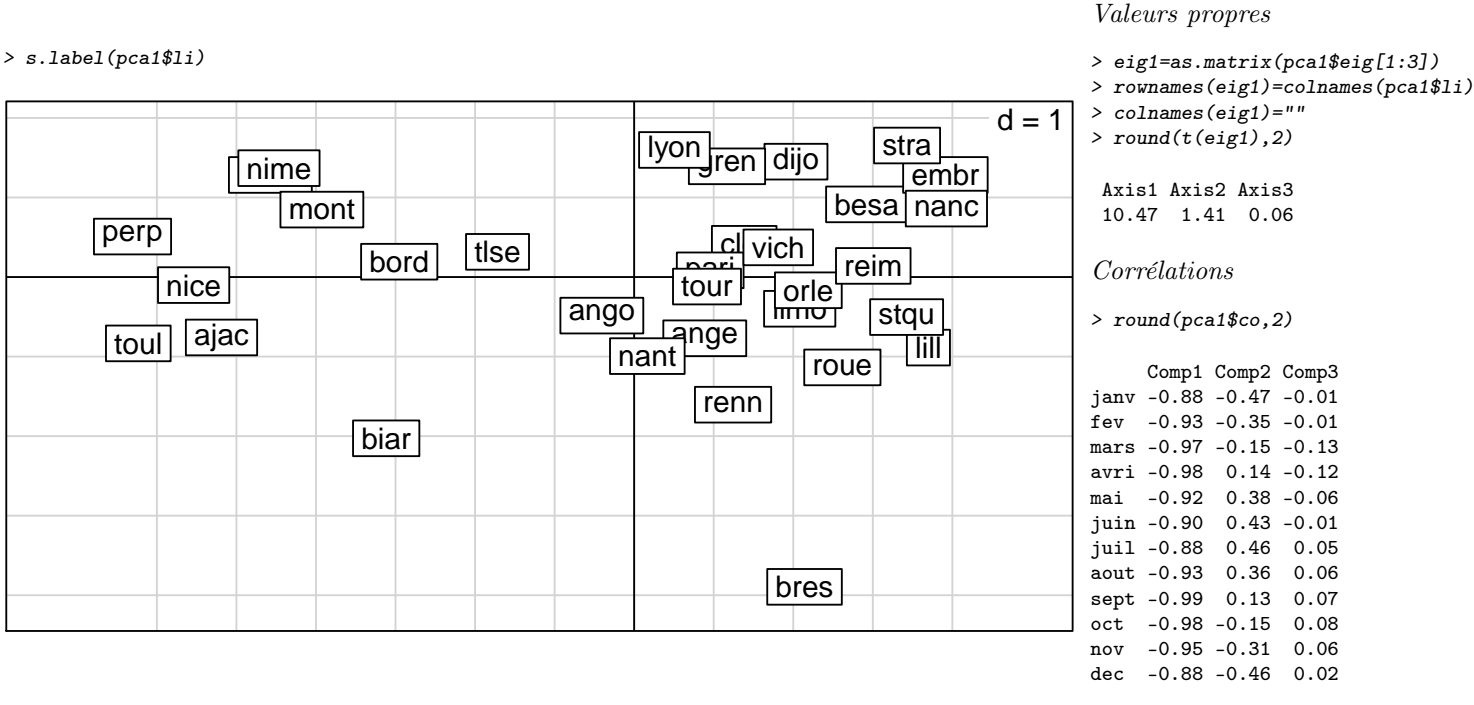

| > $round(pca1$1i,2) [1:16,]$ | > $round(pca1$1i, 2) [17:32,]$ |  |      |                      | > $round(inert1\$ frow.cum[1:16,1:3}, $\frac{d}{dt}$ und(inert1 $\frac{d}{dt}$ row.cum[17:32,1:3] |                             |      |             |      |                       |      |               |                       |      |  |
|------------------------------|--------------------------------|--|------|----------------------|---------------------------------------------------------------------------------------------------|-----------------------------|------|-------------|------|-----------------------|------|---------------|-----------------------|------|--|
|                              | Axis1 Axis2 Axis3              |  |      |                      |                                                                                                   | Axis1 Axis2 Axis3           |      |             |      | Axis1 Axis1:2 Axis1:3 |      |               | Axis1 Axis1:2 Axis1:3 |      |  |
| ajac -5.19 -0.76 0.58        |                                |  | nanc |                      |                                                                                                   | 3.92 0.86 0.11              | ajac | 96.6        | 98.6 | 99.8                  | nanc | 94.8          | 99.4                  | 99.4 |  |
| ange 0.89 -0.77 -0.12        |                                |  |      |                      |                                                                                                   | nant 0.17 -0.99 -0.23       | ange | 55.4        | 97.1 | 98.1                  | nant | 2.5           | 92.9                  | 98.0 |  |
| ango $-0.41$ $-0.48$ $-0.37$ |                                |  |      |                      |                                                                                                   | nice $-5.54$ $-0.10$ $0.12$ | ango | 25.9        | 62.8 | 84.2                  | nice | 99.7          | 99.7                  | 99.8 |  |
| besa 2.92 0.91 0.05          |                                |  |      | nime -4.47 1.37 0.07 |                                                                                                   |                             | besa | 90.7        | 99.6 | 99.6                  |      | nime 91.1     | 99.6                  | 99.6 |  |
| biar $-3.12$ $-2.03$ $-0.22$ |                                |  |      |                      |                                                                                                   | orle 2.19 -0.17 0.07        |      | biar $69.4$ | 98.7 | 99.1                  |      | orle 99.2     | 99.8                  | 99.9 |  |
| bord -2.95 0.19 -0.67        |                                |  |      |                      |                                                                                                   | pari 0.96 0.08 -0.29        |      | bord 94.0   | 94.4 | 99.3                  |      | pari 83.9     | 84.6                  | 92.5 |  |
| bres $2.14 - 3.89$ 0.12      |                                |  |      |                      |                                                                                                   | perp -6.31 0.51 -0.08       | bres | 23.2        | 99.8 | 99.9                  | perp | 99.2          | 99.8                  | 99.9 |  |
| cler 1.38 0.42 -0.01         |                                |  |      |                      |                                                                                                   | reim 3.01 0.14 0.17         | cler | 89.4        | 97.6 | 97.6                  |      | reim 99.0     | 99.2                  | 99.5 |  |
| dijo $2.03$ 1.45 $-0.22$     |                                |  | renn |                      |                                                                                                   | $1.24 - 1.60 - 0.13$        |      | dijo 65.7   | 99.1 | 99.9                  | renn | 37.0          | 98.7                  | 99.1 |  |
| embr 3.91 1.28 0.41          |                                |  | roue |                      |                                                                                                   | $2.62 - 1.14$ 0.05          | embr | 88.1        | 97.6 | 98.6                  | roue | 83.7          | 99.5                  | 99.5 |  |
| gren 1.17 1.39 -0.10         |                                |  |      |                      |                                                                                                   | stqu $3.42 -0.50$ 0.19      |      | $gren$ 38.8 | 94.0 | 94.3                  |      | stqu 97.2     | 99.3                  | 99.6 |  |
| lill 3.70 -0.89 0.32         |                                |  |      |                      |                                                                                                   | stra 3.43 1.65 -0.08        | lill | 93.7        | 99.1 | 99.8                  |      | stra $80.4$   | 99.1                  | 99.1 |  |
| $\lim_{2.08}$ -0.40 -0.23    |                                |  |      |                      |                                                                                                   | toul $-6.23 -0.83$ 0.21     | limo | 93.7        | 97.1 | 98.3                  |      | toul 98.0     | 99.7                  | 99.8 |  |
| lyon 0.51 1.60 -0.08         |                                |  |      |                      |                                                                                                   | tlse -1.72 0.32 0.07        | lyon | 9.0         | 99.1 | 99.4                  |      | tlse 93.0     | 96.2                  | 96.3 |  |
| mars -4.57 1.28 0.19         |                                |  |      |                      |                                                                                                   | tour $0.92 - 0.12 - 0.14$   | mars | 92.4        | 99.6 | 99.8                  |      | $tour$ $93.5$ | 95.1                  | 97.2 |  |
| mont -3.93 0.85 0.08         |                                |  |      |                      |                                                                                                   | vich 1.81 0.37 0.18         |      | mont 95.4   | 99.8 | 99.9                  |      | $vich$ 94.0   | 98.0                  | 98.9 |  |

**Question 2** Combien de d'axes principaux retient-on a priori? Que peut-on dire de la qualité globale de la représentation ainsi obtenue ?

L'analyse est faite sur 12 variables. L'inertie totale, (qui est égale à la sommes des valeurs propres), est donc aussi 12.

La règle de Kaiser conduit à retenir les deux premières valeurs propres (supérieures à 1). L'inertie expliquée est alors égale à 11, 879, soit 99% du total. La qualité de l'analyse est donc excellente avec deux axes seulement.

Question 3 Quelles sont les variables qui déterminent les deux premières composantes principales (préciser les critères utilisés) ? Que peut-on dire de la première composante principale ?

Toute les variables sont très corrélées avec le premier axe et on pourrait tout à fait dire que toutes les variables caractérisent l'axe. Toutefois, si l'on cherche à en favoriser les plus corrélées pour voir si cela nous apprend quelque chose, on peut se limiter à celles qui ont une corrélation supérieure à 0, 97 avec le premier axe. Pour le deuxième axe, on est bien sûr obligé de prendre une limite de corrélation plus basse. Si l'on cherche à obtenir une séparation « naturelle » des variables, on peut choisir une limite de 0, 30 (ce qui est bien sûr une valeur très petite). Le fait que ces corrélations soient plus petites est bien sûr lié à la faible valeur de la valeur propre associée au second axe.

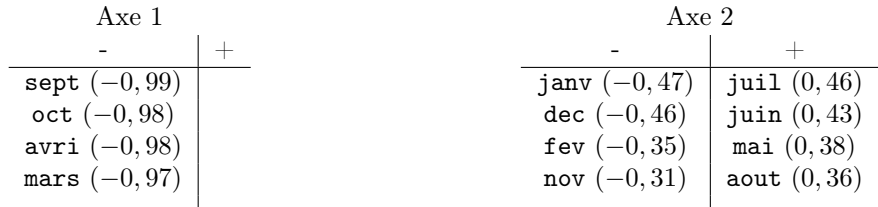

Pour terminer, on peut préciser qu'il y a un effet de taille, puisque le premier axe principal est corrélé négativement avec toutes les variables. On appellera donc le second axe principal « facteur de forme ».

 $\mathbf{I}$ 

Question 4 Comment peut-on interpréter les deux premiers axes principaux grâce aux corrélations avec les variables ? Quel rapport y a-t-il avec les variables décrites en question 1 ?

Le premier axe principal est fortement corrélé avec toutes les variables, et plus particulièrement celles qui représentent le printemps (mars, avri) et l'automne (sept, oct). Cet axe représente évidemment (au signe de l'axe près) le fait que des villes soient « chaudes » ou « froides ». La température des saisons « intermédiaires » est donc ce qui les caractérise le mieux.

Le second axe oppose les mois d'été (mai, juin, juil et aout) aux mois d'hiver (nov, dec, janv et fev). Quand on est du coté positif, l'été est chaud (on est du coté des températures d'été), et l'hiver est froid (on est à l'opposé des températures d'hiver). Inversement, quand on est du coté négatif, l'été n'est pas très chaud et l'hiver est doux (on sait en effet que les températures d'été sont plus élevées que les températures d'hiver...).

La notion d'« été » et d'« hiver » décrite ci-dessus n'est évidemment pas la même que la description officielle. Par contre elle correspond très bien avec les paquets de variables décrits en question 1.

Question 5 Quels sont les individus qui déterminent les deux premiers axes principaux? (préciser les critères utilisés)

On s'intéresse aux individus dont la contribution dépasse le poids d'un facteur 2. Ce^ nombre a en fait été choisi pour permettre de conserver une quantité « raisonnable » de stations. On pourrait choisir une valeur plus grande, mais dans ce cas moins de stations resteraient. Comme les contributions aux axes ne sont pas disponibles, on va à la place chercher les individus dont la stations resteraient. Comme les contributions aux axes<br>composant principale sur l'axe k vérifie  $|c_{il}| \geq \sqrt{2\lambda_k}$ .

On obtient alors les individus ci-dessous sur les deux premiers axes, avec les limites 4.58 et 1.68.

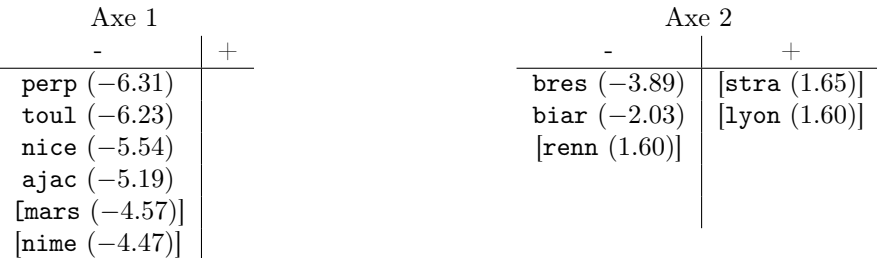

Ces individus en particulier ne permettent pas de conclure à une nouvelle représentation, me si on a des villes du sud de la France à gauche de l'axe 1 et des villes de l'ouest de la France à gauche de l'axe 2.

Question 6 Quelle nouvelle interprétation des axes principaux est suggérée par la comparaison entre projection des individus sur le premier plan principal et la carte des stations météorologiques ? Y a-t-il un individu qui n'est pas vraiment où on l'attend ?

La projection des individus sur le premier plan principal est à rapprocher de la carte de France donnée au début. Le premier axe correspond grossièrement à un axe nord (positif) / sud (négatif), à l'exception notable de la station embr qui se trouve beaucoup trop au nord.

L'axe 2, lui, correspond en partie à un axe est/ouest.

- La raison de ces correspondance est simple à expliquer :
- d'un part, le climat est d'un manière générale plus chaud dans le sud de la France que dans le nord ;
- d'autre part, l'ouest de la France, baigné par l'océan atlantique, jouit d'un climat océanique (hivers doux), alors que l'est a un climat plus continental, caractérisé par une grande différence de température entre l'hiver et l'été.

Question 7 Que peut-on dire de la qualité de la représentation des individus par le premier plan principal? On expliquera notamment la signification de cette qualité de représentation.

La qualité de la représentation d'un individu sur le premier plan principal est donnée par le cosinus carré de l'angle entre l'individu et sa projection sur ce plan (plus exactement des vecteurs partant du centre de gravité et allant vers ces points). Si on note  $c_{ki}$  la coordonnée de l'individu i sur l'axe k, on sait que la qualité de la représentation de l'individu i par le premier plan principal peut être calculée comme

$$
\frac{c_{1i}^2 + c_{2i}^2}{c_{1i}^2 + c_{2i}^2 + \dots + c_{12i}^2}.
$$

On peut trouver ces valeurs dans le dernier tableau donné avant la question 2 ; il contient des valeurs cumulées, c'est-à-dire que la colonne Axis1:2 est exactement ce que nous cherchons. Presque toutes les qualités de représentation sont supérieures à 90%, ce qui est très bon. Ce résultat n'est pas une surprise, au regard de la qualité globale de la représentation (99%, cf question 2).

Les deux stations qui sont en dessous de cette limite sont ango (62.8%) et pari (83.9%). Toutefois, l'une comme l'autre (mais surtout la première) sont en projection proches du centre de gravité et on sait que dans ce cas une mauvaise qualité de représentation est peu interprétable.

Question 8 Calculez la contribution de bres aux axes 1 et 2. Commentez les valeurs.

```
> inert1$row.abs["bres",1:2]
```
Axis1 Axis2 bres 1.368807 33.69941

Le tableau des contributions n'étant pas donné ici, nous devons calculer à la main les contributions. On obtiens pour la contribution de bres à l'axe 1

$$
p_{\text{bres}} \frac{c_{\text{bres1}}^2}{\lambda_1} = \frac{1}{32} \frac{(2.14)^2}{10.47} = 1.37\%
$$
  

$$
p_{\text{bres}} \frac{c_{\text{bres2}}^2}{\lambda_2} = \frac{1}{32} \frac{(-3.89)^2}{1.41} = 33.53\%
$$

La contribution à l'axe 1 est très faible, même inférieure au poids de bres. Par contre, sur l'axe 2, on a une contribution à plus d'un tiers de la variance, ce qui peut faire supposer que bres est surreprésenté. On pourrait être tenté de le passer en individu supplémentaire pour voir si on obtient une analyse plus intéressante.

#### 1.3 Un individu supplémentaire (2 points)

- > #on enleve brest
- > temp2=subset(temp1, row.names(temp1) != "bres")
- > pca2=dudi.pca(temp2,scannf=F,nf=12)
- > brest=temp1["bres",]
- > rownames(brest)=c("BRES")

> pca2sup=suprow(pca2,brest)

On refait l'ACP sur données centrées réduites en plaçant la station bres (Brest) en individu supplémentaire. La nouvelle répartition des valeurs propres, le cercle des corrélations des variables avec les 3 premières composantes principales et la projection des individus sur le premier plan principal sont donnés ci-dessous. Valeurs propres

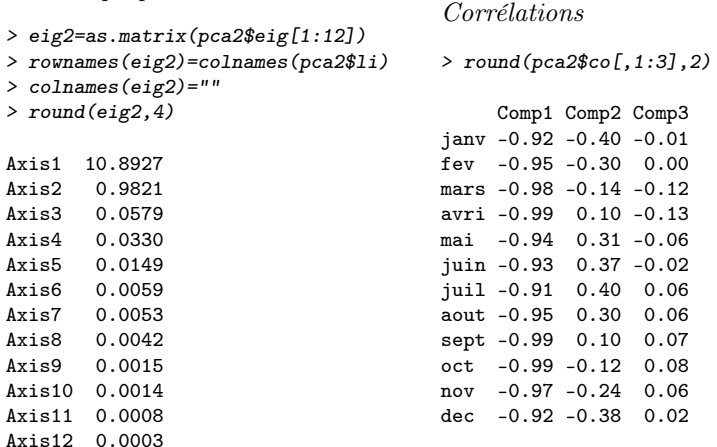

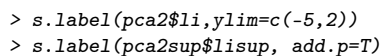

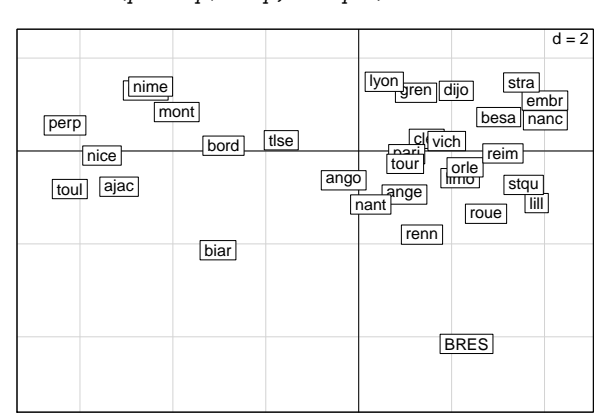

Question 9 Expliquez en quoi consiste la nouvelle analyse (comment l'individu supplémentaire est-il traité et comment est-il placé dans la projection des individus ?)

Pour placer une station en individu supplémentaire, on procède en 2 étapes :

- on supprime bres du tableau de données initiales (on soupçonne qu'il influence trop le second axe au vu de sa contribution) ; on refait l'ACP sur la matrice de corrélation issue des 31 stations restantes.
- on calcule la version centrée réduite zbres (avec les coefficients des données sans bres) et on en déduit les coordonnées avec chaque axe principal en faisant le produit scalaire avec le facteur principal correspondant :

$$
c_{k \text{bres}} = u_{k1} z_{\text{bres}}^1 + \cdots + u_{k12} z_{\text{bres}}^{12}.
$$

Question 10 Commentez les différences entre la nouvelle analyse et la première : répartition de l'inertie, corrélations et nouvelle projection des individus. Expliquez pourquoi d'après vous placer bres en individu supplémentaire ne change pas grand chose.

Les deux premiers axes représentent toujours 99% de l'inertie, même si la première valeur propre a augmenté et si la seconde est moins significative. Au vu du cercle des corrélations, on ne peut pas dire que l'interpétation des variables soit très différente. De même, les stations ne semblent pas avoir changé de place sur le premier plan principal entre les deux analyses.

On peut donc dire en général que le retrait de bres n'a rien changé à l'analyse et que sa place excentrée sur la projection des individus est justifiée. Si on regarde la carte de France, on se rend compte en fait que bres est en effet beaucoup plus à l'ouest que les autres stations. De plus, sa position sur une pointe qu milieu de l'océan fait que l'effet « climat océanique » joue à plein.

Un autre explication est que la seconde valeur propre est beaucoup plus petite que la première, et que du coup un individu sur-représenté sur le second axe n'a que peu d'importance.

## 1.4 Une nouvelle variable (2 points)

```
> alt=subset(temps, select=alt)
```

```
> alt.scaled=sqrt(nrow(alt)/(nrow(alt)-1))*scale(alt)
```

```
> supalt1=supcol(pca1,alt.scaled)
```
On dispose en fait d'une donnée supplémentaire, l'altitude alt des stations météorologiques (mesurée en mètres). On la donne ci-dessous, ainsi que sa corrélation de alt avec les 3 premiers axes de l'analyse de la section précédente.

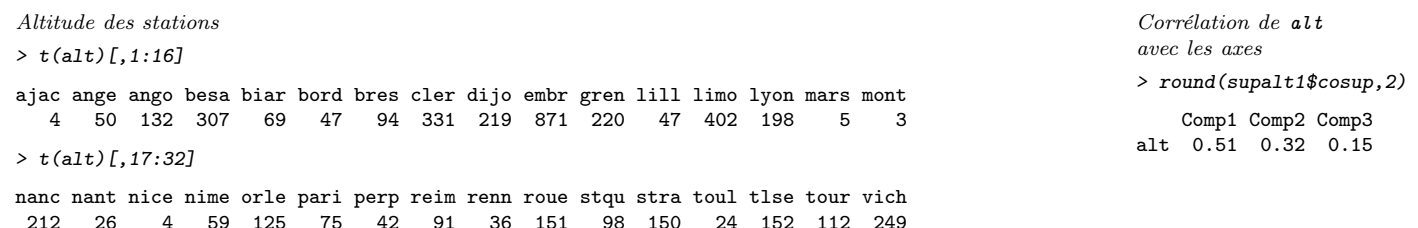

**Question 11** Y a-t-il une station très différente des autres ? Expliquez en quoi cette nouvelle information explique une anomalie constatée dans la question 6.

La station embr est beaucoup plus haute que les autres (871m quand la suivante est à seulement 402m). Comme on sait que les températures baissent avec l'altitude, cela pourrait être une explication pour le fait que embr se retrouve avec les villes du nord dans la projection des individus, alors qu'elle est plutôt au sud-est sur la carte.

Question 12 Comment la corrélation de alt avec les axes a-t-elle été obtenue ? Interprétez ses valeurs.

La corrélation a été obtenue « à la main » par un calcul direct. En effet, si on suppose que les variables ont été centrées et réduites, alors pour une variable de coordonnées  $z_1^{\text{alt}}, \ldots, z_n^{\text{alt}}$ , la corrélation avec la composante principale  $c_k$  (qui est centrée requires, alors pour une<br>et de variance  $\sqrt{\lambda_k}$  est

$$
\text{cor}(\mathbf{z}^{\text{alt}}, \mathbf{c}_k) = \frac{\text{cov}(\mathbf{z}^{\text{alt}}, \mathbf{c}_k)}{\sqrt{V(\mathbf{z}^{\text{alt}})V(\mathbf{c}_k)}} = \frac{1}{\sqrt{\lambda_k}} \frac{1}{n} \sum_{i=1}^n z_i^{\text{alt}} c_{ki}.
$$

La variable alt a une corrélation positive de 0,5 avec le premier axe, qui correspond au fait que l'altitude réduit la température moyenne. La corrélation moins importante de 0, 3 avec le second axe correspond elle au fait que les étés sont relativement chauds en montagne par rapport aux hivers.

On note qu'il est normal que les corrélations avec les axes des variables supplémentaires ne soient pas si grandes que celles des variables actives : l'ACP par principe maximise les corrélations avec les axes.

#### 2 Valeurs-tests pour des variables à deux modalités (5 points)

On s'intéresse dans le cadre d'une ACP à une variable supplémentaire qualitative à deux modalités (deux valeurs possibles), que l'on notera 1 et 2. On note  $n^{(1)}$  et  $n^{(2)}$  les effectifs de ces modalités (nombre d'individus de chaque sorte), et  $c_k^{(1)}$  $_{k}^{(1)}$  et  $c_{k}^{(2)}$ k leurs coordonnées sur l'axe k. Ces coordonnées de ces modalités peuvent s'écrire, pour  $j = 1, 2$ 

$$
c_k^{(j)} = \frac{1}{n^{(j)}} \sum_{i \text{ de mod. } j} c_{ki},
$$

où la somme s'effectue sur tous les individus ayant la modalité j. Comme d'habitude,  $\lambda_k$  est la valeur propre associée à l'axe k et  $c_{ki}$  la coordonnée de l'individu i sur l'axe k. On rappelle que chaque vecteur  $c_k$  est centré.

Question 13 Montrer que, pour chaque k,

$$
n^{(1)}c_k^{(1)} + n^{(2)}c_k^{(2)} = 0.
$$

On sait que, comme le vecteur  $c_k$  est centré,  $\sum_{i=1}^n c_{ki} = n\bar{c}_k = 0$ . Comme les individus appartiennent nécessairement soit à la catégorie 1 soit à la 2, on peut écrire

$$
\sum_{i \text{ dans cat. 1}} c_{ki} + \sum_{i \text{ dans cat. 2}} c_{ki} = \sum_{i=1}^{n} c_{ki} = 0.
$$

Question 14 Montrer que les valeurs tests associées à chacune des deux modalités sont égales au signe près.

La valeur-test associée à la catégorie 1 est égale à

$$
c_k^{(1)}\sqrt{\frac{n^{(1)}}{\lambda_k}}\frac{\sqrt{n-1}}{\sqrt{n-n^{(1)}}},
$$

où là encore  $c_k^{(1)} = -n^{(2)}c_k^{(2)}$  $\binom{2}{k}/n^{(1)}$  et  $n - n^{(1)} = n^{(2)}$ . La valeur test ci-dessus devient donc

$$
-\frac{n^{(2)}c_k^{(2)}}{n^{(1)}}\sqrt{\frac{n^{(1)}}{\lambda_k}}\frac{\sqrt{n-1}}{\sqrt{n-n^{(1)}}}=-c_k^{(2)}\sqrt{\frac{n^{(2)}}{\lambda_k}}\frac{\sqrt{n-1}}{\sqrt{n^{(1)}}}.
$$

Pour chaque axe, les deux catégories ont donc la même valeur test au signe près.